## Package 'splutil'

June 22, 2022

Title Utility Functions for Common Base-R Problems Relating to Lists

Version 2022.6.20

Description Utility functions that help with common base-R problems relating to lists. Lists in base-R are very flexible. This package provides functions to quickly and easily characterize types of lists. That is, to identify if all elements in a list are null, data.frames, lists, or fully named lists. Other functionality is provided for the handling of lists, such as the easy splitting of lists into equally sized groups, and the unnesting of data.frames within fully named lists.

**Depends** R  $(>= 3.3.0)$ 

License MIT + file LICENSE

URL <https://docs.sykdomspulsen.no/splutil/>,

<https://github.com/sykdomspulsen-org/splutil>

BugReports <https://github.com/sykdomspulsen-org/splutil/issues>

Encoding UTF-8

Imports data.table, magrittr, ggplot2

Suggests testthat, knitr, rmarkdown, rstudioapi, glue

RoxygenNote 7.1.2

VignetteBuilder knitr

NeedsCompilation no

Author Richard Aubrey White [aut, cre] (<<https://orcid.org/0000-0002-6747-1726>>), Folkehelseinstituttet [cph]

Maintainer Richard Aubrey White <sykdomspulsen@fhi.no>

Repository CRAN

Date/Publication 2022-06-22 07:10:02 UTC

### <span id="page-1-0"></span>R topics documented:

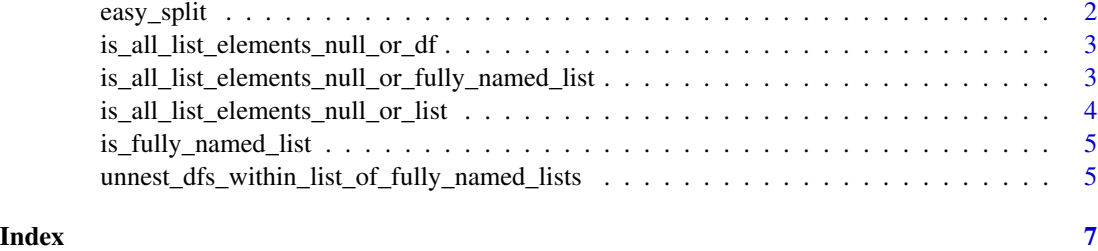

easy\_split *Split a vector into a list of vectors*

#### Description

Easily split a list into a list of equally sized vectors.

#### Usage

easy\_split(x, size\_of\_each\_group = NULL, number\_of\_groups = NULL)

#### Arguments

x The vector to be split

size\_of\_each\_group

If you want to split 'x' into a number of groups, each of 'size\_of\_each\_group' size

number\_of\_groups

How many equally sized groups do you want?

#### Details

You can either specify the length of the list (via 'number\_of\_groups') or the length of the equally sized vectors within each list element (via 'size\_of\_each\_group'). The last element of the list can be shorter than the other elements.

#### Value

A list containing equally sized vectors.

#### Examples

```
easy_split(letters[1:20], size_of_each_group = 3)
easy_split(letters[1:20], number_of_groups = 3)
```
<span id="page-2-0"></span>is\_all\_list\_elements\_null\_or\_df *Are all elements in a list null or data.frames?*

#### Description

Checks if A) 'x' is a list, B) All elements in 'x' are either null or data.frame.

#### Usage

```
is_all_list_elements_null_or_df(x)
```
#### Arguments

x An object

### Value

Boolean.

#### Examples

```
is_all_list_elements_null_or_df(data.frame())
is_all_list_elements_null_or_df(list(data.frame()))
is_all_list_elements_null_or_df(list(1, NULL))
is_all_list_elements_null_or_df(list(data.frame(), NULL))
is_all_list_elements_null_or_df(list("a"=1, 2))
```
is\_all\_list\_elements\_null\_or\_fully\_named\_list *Are all elements in a list null or fully named lists?*

#### Description

Checks if A) 'x' is a list, B) All elements in 'x' are either null or fully named lists.

#### Usage

```
is_all_list_elements_null_or_fully_named_list(x)
```
#### Arguments

x An object

#### Details

Fully named lists are lists with each element having a name.

#### <span id="page-3-0"></span>Value

Boolean.

#### Examples

```
is_all_list_elements_null_or_fully_named_list(data.frame())
is_all_list_elements_null_or_fully_named_list(list(data.frame()))
is_all_list_elements_null_or_fully_named_list(list(1, NULL))
is_all_list_elements_null_or_fully_named_list(list(list(), NULL))
is_all_list_elements_null_or_fully_named_list(list(list("a" = 1), NULL))
is_all_list_elements_null_or_fully_named_list(list("a"=1, 2))
```
is\_all\_list\_elements\_null\_or\_list *Are all elements in a list null or lists?*

#### Description

Checks if A) ' $x$ ' is a list, B) All elements in ' $x$ ' are either null or list.

#### Usage

is\_all\_list\_elements\_null\_or\_list(x)

#### Arguments

x An object

#### Value

Boolean.

#### Examples

```
is_all_list_elements_null_or_list(data.frame())
is_all_list_elements_null_or_list(list(data.frame()))
is_all_list_elements_null_or_list(list(1, NULL))
is_all_list_elements_null_or_list(list(list(), NULL))
is_all_list_elements_null_or_list(list("a"=1, 2))
```
#### <span id="page-4-0"></span>Description

Checks if 'x' is a list with each element named.

#### Usage

is\_fully\_named\_list(x)

#### Arguments

x An object

#### Value

Boolean.

#### Examples

```
is_fully_named_list(list())
is_fully_named_list(list(1))
is_fully_named_list(list("a"=1))
is_fully_named_list(list("a"=1, 2))
```
unnest\_dfs\_within\_list\_of\_fully\_named\_lists *Unnest data.frames within fully named list*

#### Description

Consider the situation where a function returns a list containing two data.frames. If this function is called repeatedly and the return values are stored in a list, we will have a list of fully named lists (each of which contains a data.frame). Typically, we want to extract the two data.frames from this nested list structure (and rbindlist them).

#### Usage

```
unnest_dfs_within_list_of_fully_named_lists(
  x,
  returned_name_when_dfs_are_not_nested = "data",
  ...
\mathcal{E}
```
#### Arguments

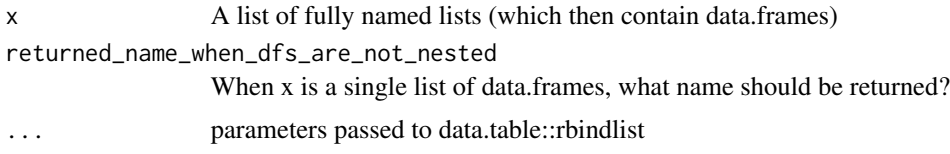

#### Value

Fully named list, each element containing a data.table.

#### Examples

```
x <- list(
  list(
    "a" = data frame("v1"=1),"b" = data.frame("v2"=3)
  ),
  list(
    "a" = data frame("v1" = 10),"b" = data.frame("v2"=30),
   "d" = data frame("v3" = 50)),
  list(
    "a" = NULL),
 NULL
\lambdaprint(x)
splutil::unnest_dfs_within_list_of_fully_named_lists(x)
x <- list(
  data.frame("v1"=1),
  data.frame("v3"=50)
)
print(x)
splutil::unnest_dfs_within_list_of_fully_named_lists(
  x,
  returned_name_when_dfs_are_not_nested = "NAME",
  fill = TRUE
\mathcal{L}
```
# <span id="page-6-0"></span>Index

easy\_split, [2](#page-1-0)

is\_all\_list\_elements\_null\_or\_df, [3](#page-2-0) is\_all\_list\_elements\_null\_or\_fully\_named\_list, [3](#page-2-0) is\_all\_list\_elements\_null\_or\_list, [4](#page-3-0) is\_fully\_named\_list, [5](#page-4-0) unnest\_dfs\_within\_list\_of\_fully\_named\_lists, [5](#page-4-0)